## About This Guide

This guide provides the following information:

- Installation procedures
- Overview of Threshold Manager
- Procedures for creating and modifying threshold policies

## **Audience**

This guide is designed for network administrators who are responsible for managing threshold policies for network devices.

This guide assumes that you are familiar with the basic concepts and terminology used in internetworking, and that you understand your network topology and the protocols that the devices in your network must handle.

## **Document Conventions**

This guide uses the **boldface** font for commands and buttons.

Filenames and variable values are in *italic*.

**Note** Means *reader take note*. Notes contain helpful suggestions or references to material not contained in this guide.

About This Guide **ix**

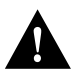

**Caution** Means *reader be careful*. In this situation, you might do something that could result in equipment damage or loss of data.

Cisco product documentation and additional literature are available on a CD-ROM called Cisco Connection Documentation, Enterprise Series. The CD is updated and shipped monthly, so it might be more current than printed documentation. To order the documentation CD, contact your local sales representative or call Customer Service. The CD is available both as a single CD and as an annual subscription. You can also access Cisco technical documentation at the World Wide Web URL http://www.cisco.com.

## **Related Documentation**

For additional information, refer to the following Cisco Systems documentation:

- Cisco Internetwork Operating System (IOS) configuration guides and command references
- *Cisco Management Information Base (MIB) User Quick Reference*
- *Cisco IOS Command Summary*
- *System Error Messages*
- *Internetworking Terms and Acronyms*
- *Cisco Product Catalog*
- Hardware installation and maintenance publications for your product
- Configuration notes for your product, if applicable
- *CiscoView 3.1 Release Note* (available on Customer Connection Online or Cisco Customer Documentation, Enterprise CD)

**Note** Document titles may vary slightly depending on the software release.

**x** Threshold Manager Getting Started Guide